# Cheatography

### vim Cheat Sheet by [john666](http://www.cheatography.com/john666/) via [cheatography.com/30346/cs/9030/](http://www.cheatography.com/john666/cheat-sheets/vim)

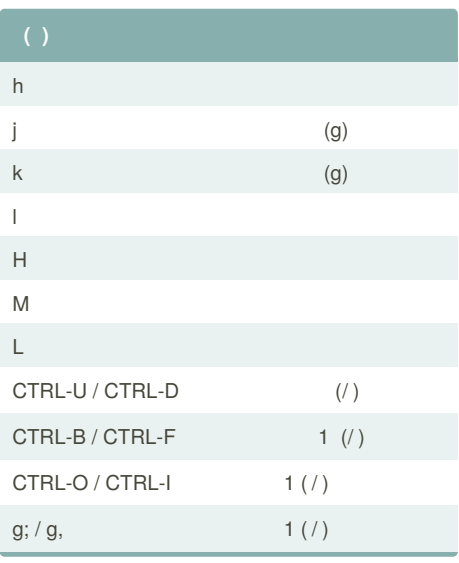

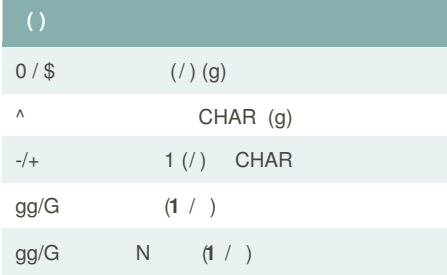

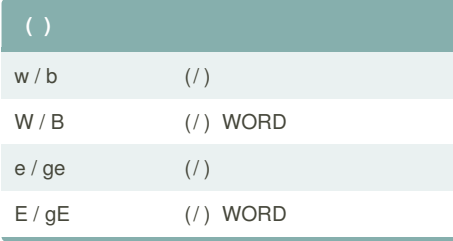

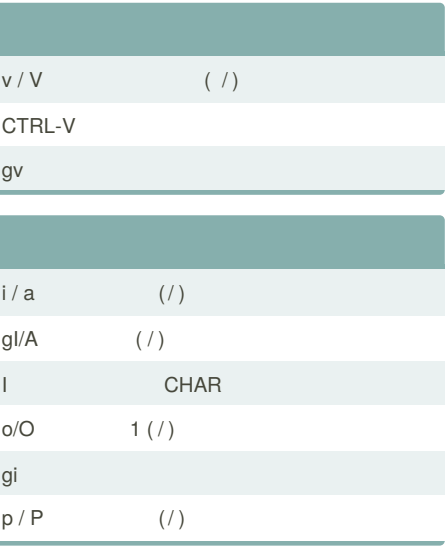

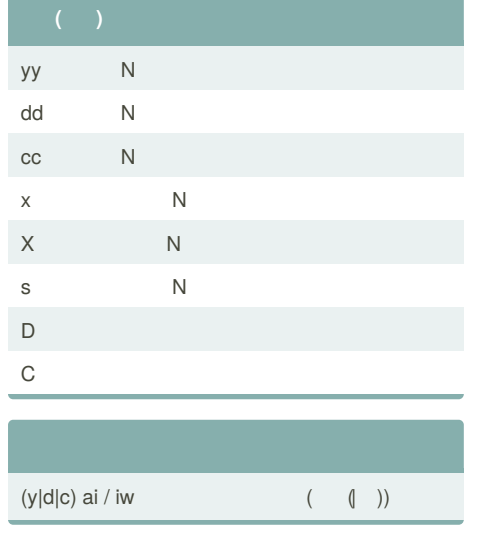

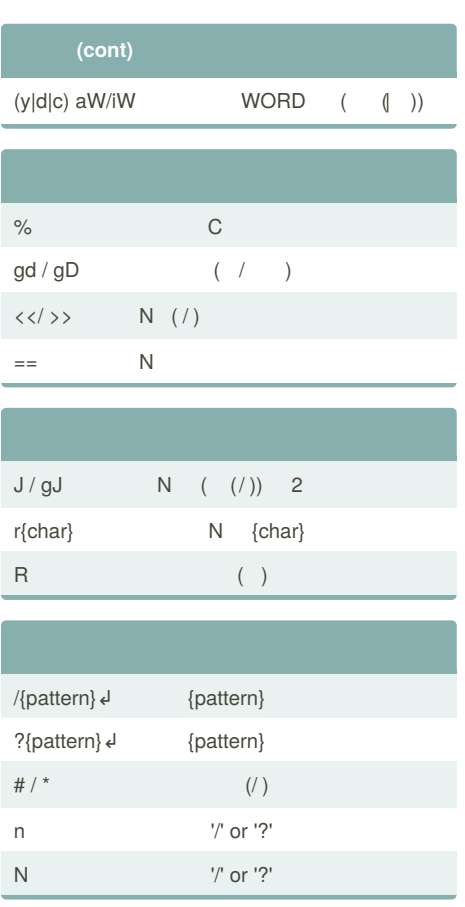

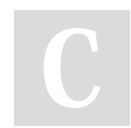

### By **john666**

[cheatography.com/john666/](http://www.cheatography.com/john666/)

Not published yet.

Last updated 8th September, 2016. Page 1 of 2.

Sponsored by **Readability-Score.com** Measure your website readability! <https://readability-score.com>

# Cheatography

### vim Cheat Sheet by [john666](http://www.cheatography.com/john666/) via [cheatography.com/30346/cs/9030/](http://www.cheatography.com/john666/cheat-sheets/vim)

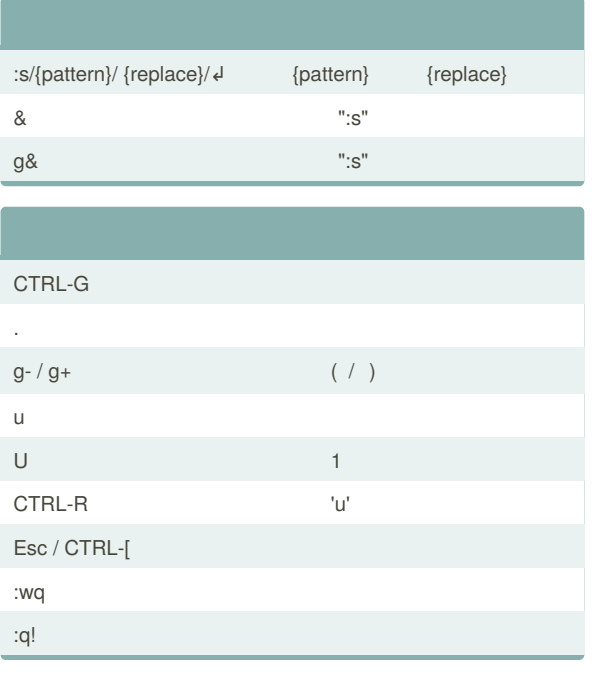

By **john666**

[cheatography.com/john666/](http://www.cheatography.com/john666/)

Not published yet. Last updated 8th September, 2016. Page 2 of 2.

Sponsored by **Readability-Score.com** Measure your website readability! <https://readability-score.com>